# Micropipeline With C-gates License Code & Keygen [Mac/Win]

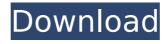

## Micropipeline With C-gates Crack Activation Key Free Download [32|64bit] [Updated-2022]

You can create the Micropipeline with Cgates Cracked Accounts with these steps: Create 3 Micropipelines with C-gates: left, middle, right Create 3 VHDL files for the stages of your design Create 3 'Gate ReadSets' for the VHDL files Take the 'Left ReadSet' and edit it Write the VHDL file for it and save it Repeat for the middle and right ReadSets You can access the simulator from a desktop browser: Left Micropipeline: Middle Micropipeline: Right Micropipeline: You must be logged in to the simulator to be able to edit the code and also apply the changes to the simulator. ]]>yunivadefea9840@ 10 Feb 2015 21:05:17 +0000In this example, a simple binary counter is illustrated. Two lines of code create an infinite loop in which the current state of the counter is saved and used to compute new state, and the counter goes round and round. A button is added for the user to clear the counter.]]> 10 Feb 2015 17:14:49 +0000I doubt the software's up to date. The creator of it has only posted some screens but no tutorial.]]>yunivadefea9840@ 10 Feb 2015 16:30:47 +0000lf you open the simulator you will see the topmost/leftmost programming window "Simulation Window" and the second is "

### Micropipeline With C-gates Activation Code With Keygen Download

========== This small and handy simulation software is able to simulate a'real' 0-1-0 pulse. It allows you to concentrate on the C-gates functioning, the pulses generated by a 3-stage micropipeline. It is capable of simulating a'real' pulsed illumination. The plug-ins for additional Micropipelines are also available. You should double-click the part you'd like to work on. This will open a blank area, where you can draw and check the pulses. The plasmid is added automatically when the simulation is complete. The plasmid structure consists of a basic pMC4100:GFP, pUC18:GFP, the readout plasmid (pP39) and a reporter plasmid (pVN24) where the fluorescent protein is placed under the control of the lens-specific 2.1 promoter. If you choose the option 'Plasmidize', the plasmid will be sent to you automatically. To simulate a 3-stage pulse you need to click twice on the 'Click me' button and once on the 'Generate Output' button. Every C-gate of the 3-stage micropipeline is simulated in a separate part. In this window you can change the valves that connect the 3-stage micropipeline to the output with little lines, thus simulating a single micropipeline. After changing the settings

you click the 'Simulate' button. The complete pulse will appear as 'Update'. After changing the settings you click the 'Simulate' button. The complete pulse will appear as 'Update'. If you use the 'Write switch' switch you can click it twice to add a pulse. The switch must be clicked twice to add the third pulse. In the top part of this window you have the integrated parameters. The choices you have are dependent on the settings you made in the previous window. You can edit the settings in this window. After changing the settings you click the 'Simulate' button. The complete pulse will appear as 'Update'. After changing the settings you click the 'Simulate' button. The complete pulse will appear as 'Update'. To simulate the output pulse click the 'Generate Output' button and set the desired output pulse, by clicking the 'Input' tab you can choose which pulses will be connected to the output. In this example I b7e8fdf5c8

### Micropipeline With C-gates Crack With Registration Code Free

This simulation software will let you test whether your logic will be robust against glitches and noise. The Micropipeline will be created as a microcontroller inside a house. The microcontroller will be connected to the doorbell and as soon as a person clicks the doorbell, the doorbell will be pushed and the microcontroller will disconnect. Depending on the doorbell clicks, the microcontroller will trigger either a left or right circuit and those circuits will be connected to the doorbell. The circuits will then push the doorbell again, but this time the microcontroller will reconnect to those circuits as long as the person clicks the doorbell continuously. The cell phone will then connect to the controller as long as the person clicks the doorbell continuously. This Micropipeline will be controlled by a computer. The computer will be programmed to read the doorbell and to inform you whether the doorbell is pressed. When the computer is done with the simulation, the simulation will be repeated. Microcontroller and Power Supplies Description: The microcontroller will be a TRNG based microcontroller. This microcontroller uses three N-MOSFETs and a 16MHz reference oscillator as the clock

source for internal operations. The microcontroller will have a 32bit ARM Cortex Microcontroller. The N-MOSFETs will be controlled by 5 digital outputs. The N-MOSFETs will be controlled by a 8-bit I/O. The I/O will be regulated by a 16MHz reference oscillator. The Power Supply will be the APJ3230 from Analog Devices. The APJ3230 is a Programmable Power Supply used for digital devices and presents a stable voltage output of up to +12V, with an accurate output current of up to 150 mA. The APJ3230 uses a high-speed buckconverter topology and a linear regulation technology with a soft start. This makes it easy to use in power applications where an accurate and constant power supply is required, and for low voltage applications. The APJ3230 is supplied with the following power packs: A facile route to highly fluorescent and magnetic carbon dots: a highly selective turn-on fluorescent probe for detection of copper ions. A fluorescent carbon dot was synthesized by hydrothermal reaction of citric acid and 2-deoxy-D-ribose under alkaline conditions. Its structure and optical properties were

What's New In Micropipeline With C-gates?

Micropipeline with C-gates is a Java based simulation software that produces an output by taking two "inputs" (simple

0-1-0 pulses). It is a short 'tutorial' software (the longest section is about only 1,15 minutes) that can be filled with as many "c" pulses as you wish. This software can be compared with a very short, but colorful tutorial on C-gates. The "program" consists of a very small program (only 2 KB) that simulates 3 stages of a circuit made of up to 20 Cgates. Program structure: Input 1 -> the first C-gate of the first stage Input 2 -> the first C-gate of the second stage Output of the second stage -> the second C-gate of the third stage (Output) Each C-gate needs to be clicked twice on the left and right in order to get one 0/1 pulse on it's output (in between those two clicks it stays "disarmed" and is not clickable). Simulation software is done by clicking 'write' to generate a 1-0-1 signal to the output (that is the first C-gate of the third stage). It then goes back to step1 and generates a second 1-0-1-0-1 signal...etc. This can be done as many times as one wants. Visualization of generated signals: Generate 2 interleaved 1-0-1 signals per second - Note: You will have to click the second click twice, and then click twice to write the output. Generate 1 interleaved 1-0-1-0-1 signal per second - Note: You will have to click the second click twice, and then click twice to write the output. To click a C-gate multiple times is not needed, but it is recommended. The

result then is less possible to mess up.
Who created Micropipeline with C-gates:
This 'new' simulation software was
created by the two of us, the only one who
is allowed to submit his work for
publication is Alberto Castillo (and his
permission has to be obtained) Who uses
this program and what they do with it:
Micropipeline with C-gates has been used
by numerous'students' and 'oldtimer's'
Who understands the

#### **System Requirements:**

Minimum: OS: Windows 7 Windows 8/8.1 Windows 10 Mac OS X 10.8+ Linux Mint 19.1+ Android 4.4+ RAM: 1GB 2GB 4GB 8GB 16GB Processor: 2.3GHz 2.5GHz 2.8GHz 3.2GHz 4.0GHz 4.2GHz HDD:

https://lucaslaruffa.com/wp-

content/uploads/2022/07/ZoomIt\_\_Torrent\_Free\_Download.pdf
https://parshamgamenergy.com/wp-content/uploads/2022/07/reegnelw.pdf
https://bluesteel.ie/2022/07/04/intelligent-application-gateway-sp2-free-

registration-code-latest/

https://treelovellc.com/wp-content/uploads/2022/07/Apache\_Marmotta.pdf https://clarissaviaggi.com/wp-content/uploads/2022/07/yeshlean.pdf https://wakelet.com/wake/wRKbWBq9cxrQmlBJ8X701

https://themindfulpalm.com/dina-programming-font-crack-free-download/http://pneuscar-raposo.com/?p=336141

http://compasscarrier.com/wp-

content/uploads/2022/07/Handy\_Backup\_Crack\_Free\_Download-1.pdf https://coleccionohistorias.com/2022/07/04/screen-saver-control-1-61-crack-free/https://tiendatarotmarilocasals.com/wp-content/uploads/2022/07/winemar.pdf https://think-relax.com/uav-playground-crack-3264bit-latest-2022

http://www.medvedy.cz/webmaster-password-generator-free-march-2022/

https://knowthycountry.com/wp-content/uploads/2022/07/16x16\_Free\_Toolbar\_Icons\_Crack\_\_LifeTime\_Activation\_Code\_Free.pdf

https://rubenssantana.com/wp-content/uploads/2022/07/marcezab.pdf https://studiolegalefiorucci.it/2022/07/04/virtual-tree-crack-activation-code-for-pc-april-2022/

http://scamfie.com/?p=27042

http://www.chandabags.com/traymenus-free-registration-code-pc-windows/https://cbdresourceguide.com/wp-content/uploads/2022/07/Regulators.pdfhttps://storage.googleapis.com/files-

expoparcela/1/2022/07/Open RegEdit Crack Keygen Full Version Free.pdf